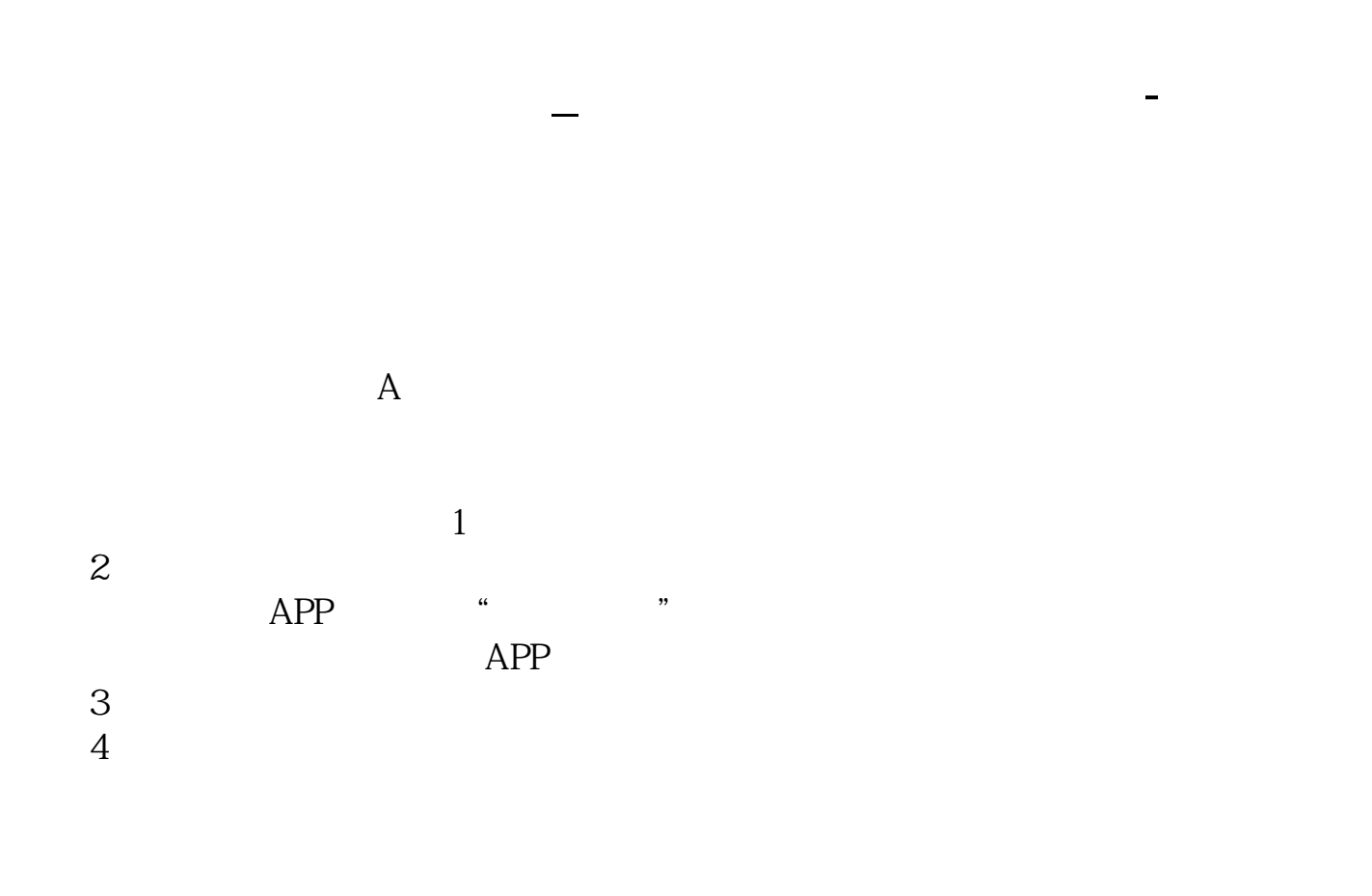

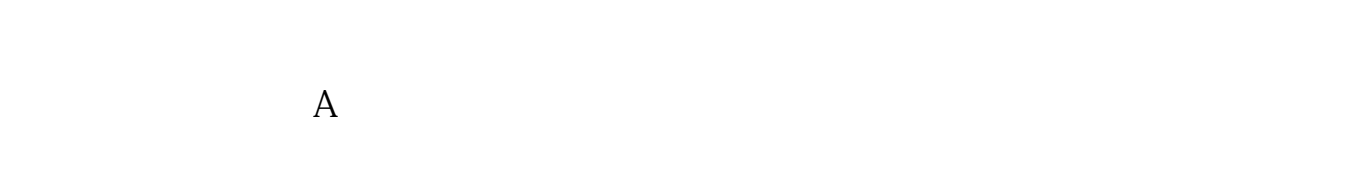

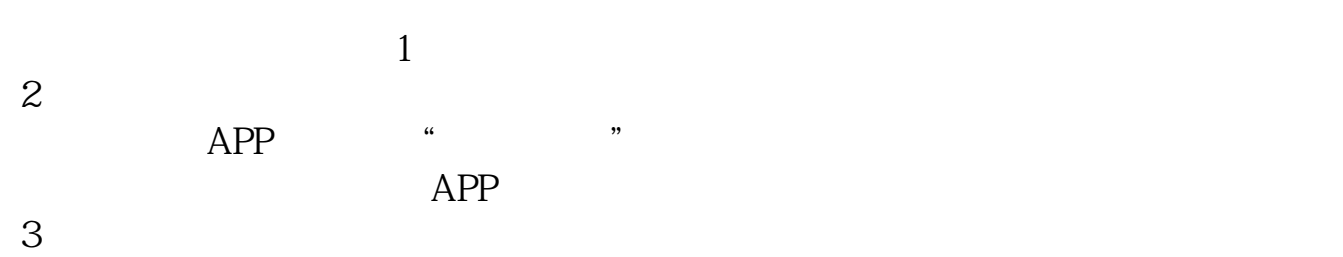

 $4<sub>1</sub>$ 

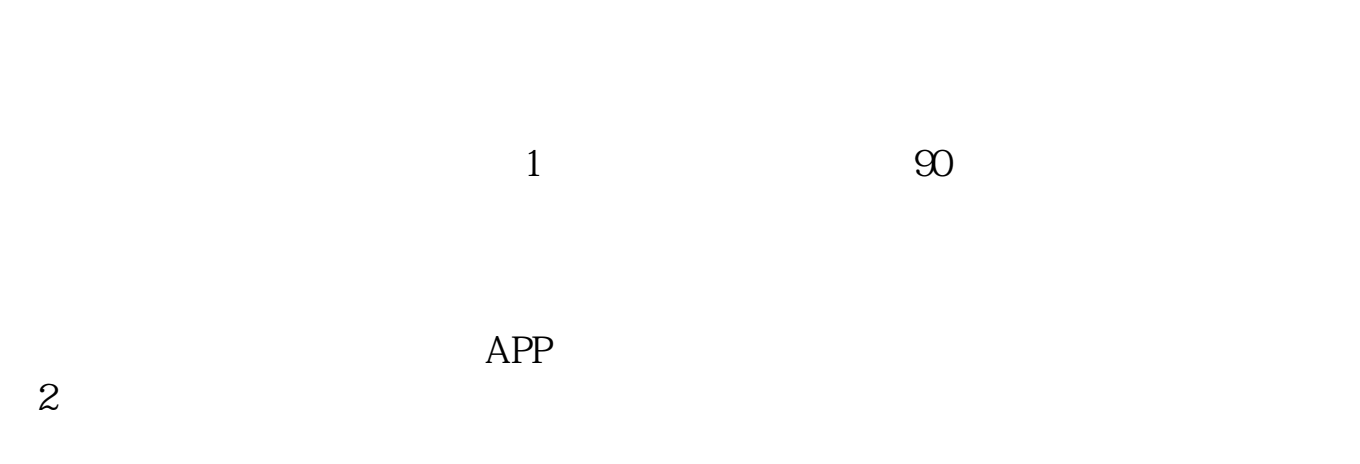

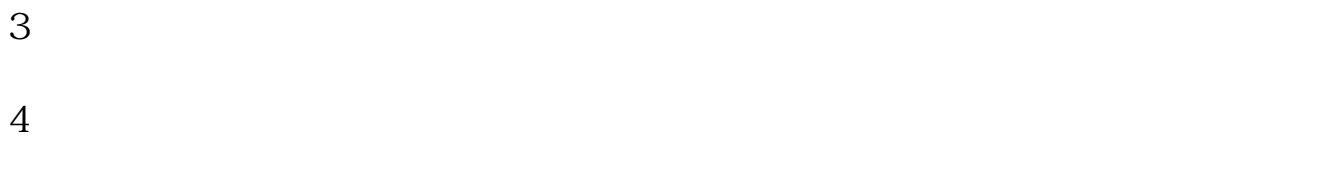

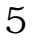

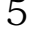

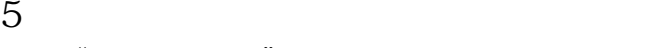

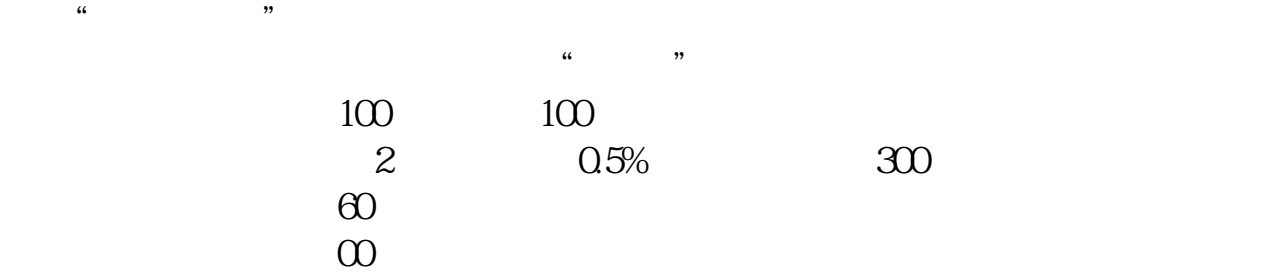

开户所需资料:一张银行卡,不需要开通网银,普通的银行卡即可.还有二代身份

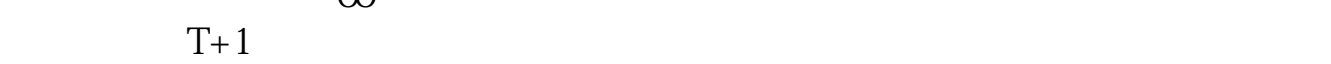

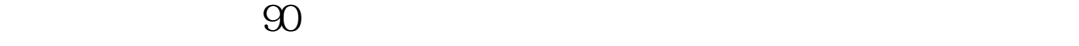

证,年满18周岁即可。

**股识吧 gupiaozhishiba.com**

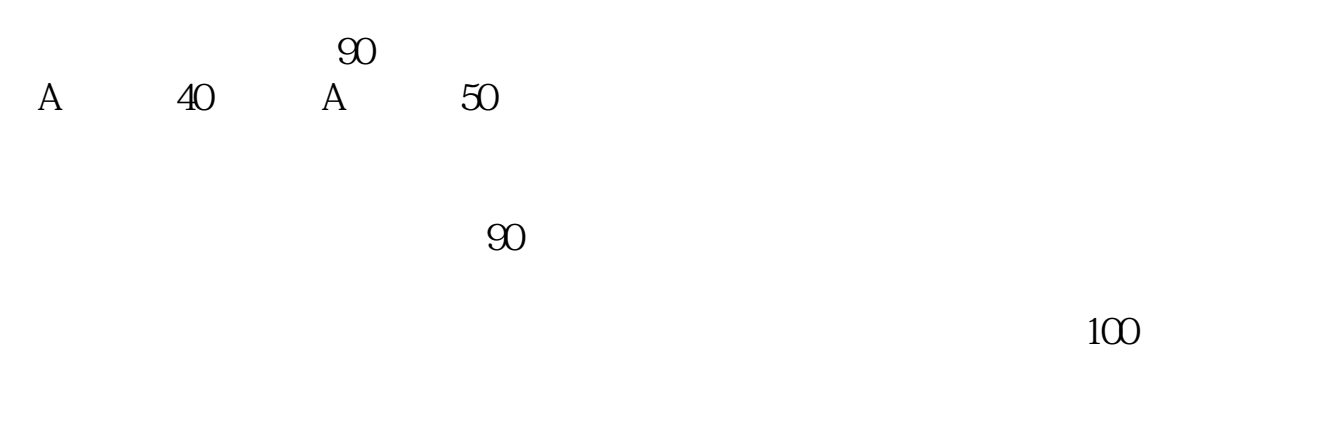

 $500$ 

The control of the control of the control of the control of the control of the control of the control of the c 输入你要转的金额---确定,成功!前提是办理了三方托管业务。

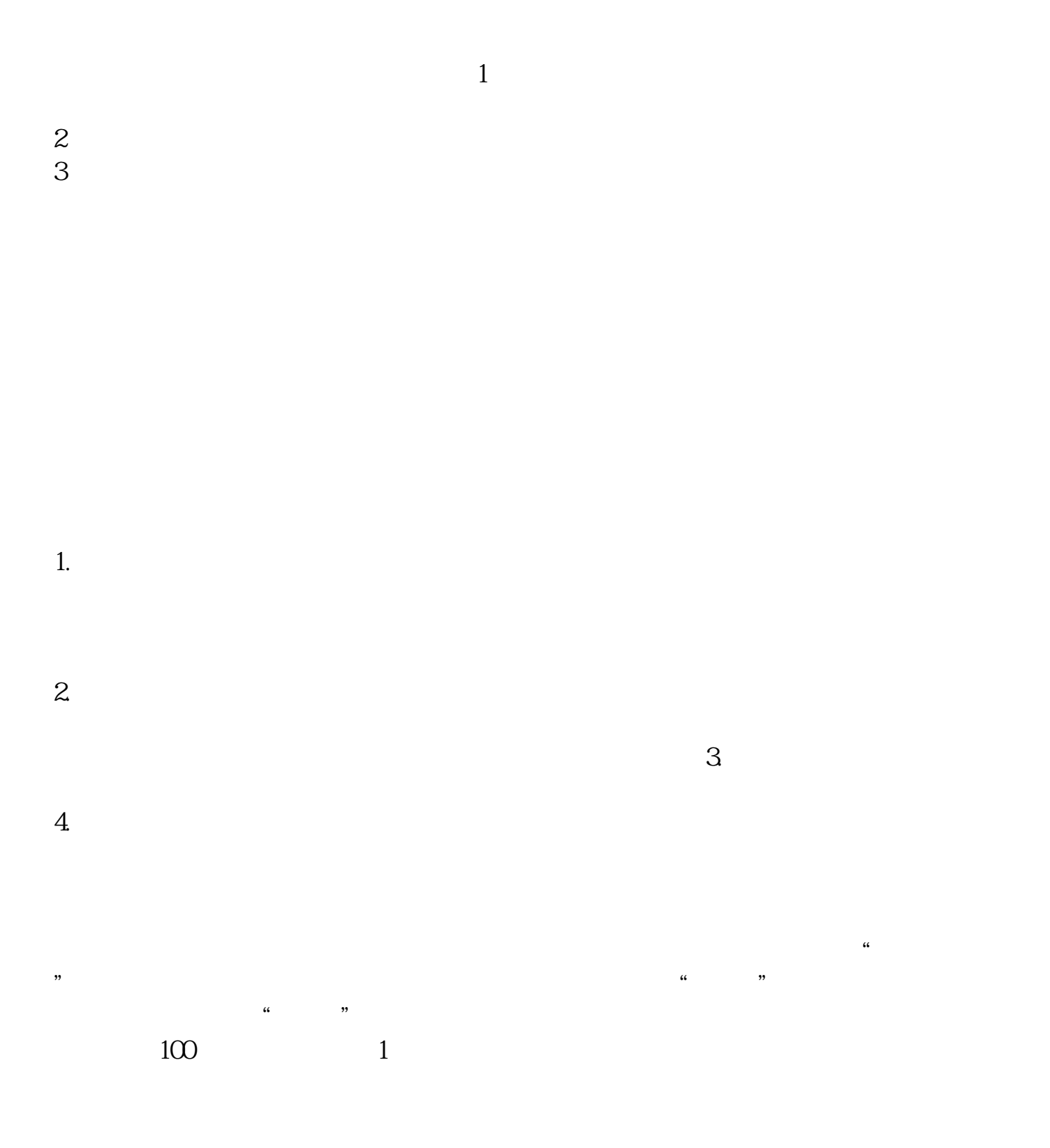

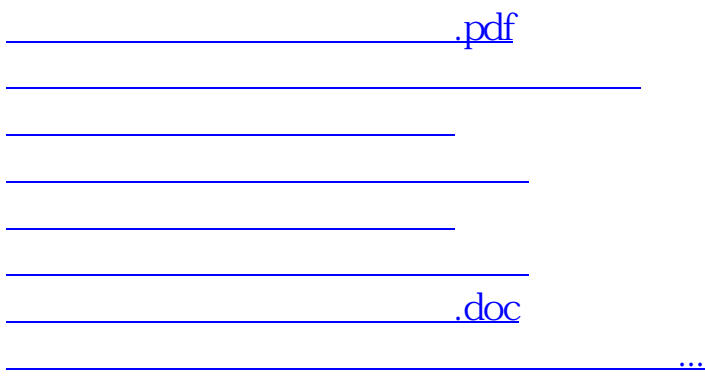

<https://www.gupiaozhishiba.com/article/40755369.html>